Office PDF

https://www.100test.com/kao\_ti2020/462/2021\_2022\_Office\_E6\_96  $\_87\_E6\_c97\_462511.$ htm Microsoft Office Office

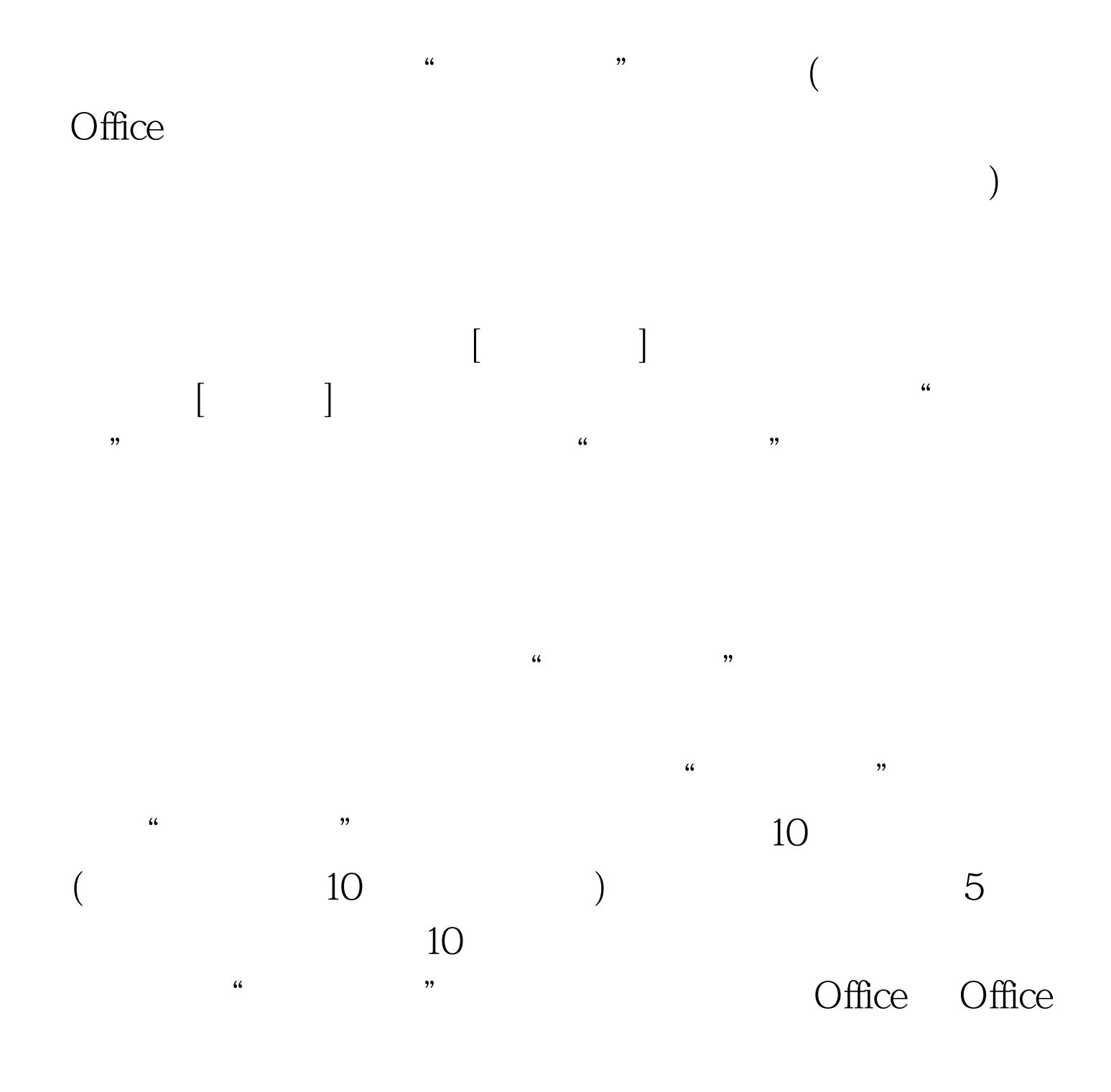

## " Microsoft Office "

 $\frac{1}{\sqrt{2}}$  (a)  $\frac{1}{\sqrt{2}}$  (b)  $\frac{1}{\sqrt{2}}$  (c)  $\frac{1}{\sqrt{2}}$  (c)  $\frac{1}{\sqrt{2}}$  (c)  $\frac{1}{\sqrt{2}}$  (c)  $\frac{1}{\sqrt{2}}$  (c)  $\frac{1}{\sqrt{2}}$  (c)  $\frac{1}{\sqrt{2}}$  (c)  $\frac{1}{\sqrt{2}}$  (c)  $\frac{1}{\sqrt{2}}$  (c)  $\frac{1}{\sqrt{2}}$  (c)  $\frac{1}{\sqrt{2}}$  (c)  $\frac{1}{2}$  $R$  and  $R$  and  $R$  and  $R$  and  $R$  and  $R$  and  $R$  and  $R$  and  $R$  and  $R$  and  $R$  and  $R$  and  $R$  and  $R$  and  $R$  and  $R$  and  $R$  and  $R$  and  $R$  and  $R$  and  $R$  and  $R$  and  $R$  and  $R$  and  $R$  and  $R$  and  $R$  and  $R$  a  $\frac{1}{2}$  , and the contract of the contract of the contract of the contract of the contract of the contract of the contract of the contract of the contract of the contract of the contract of the contract of the contract

## Microsoft Office

 $R$  and the contract of the contract of the contract of the contract of the contract of the contract of the contract of the contract of the contract of the contract of the contract of the contract of the contract of the c  $\mathcal{L}$  $\frac{1}{20}$  ,  $\frac{1}{20}$  ,  $\frac{1}{2}$   $\frac{1}{2}$ 

 $\frac{44}{\sqrt{2}}$  and  $\frac{24}{\sqrt{2}}$  and  $\frac{24}{\sqrt{2}}$  and  $\frac{24}{\sqrt{2}}$  and  $\frac{24}{\sqrt{2}}$  and  $\frac{24}{\sqrt{2}}$  and  $\frac{24}{\sqrt{2}}$  and  $\frac{24}{\sqrt{2}}$  and  $\frac{24}{\sqrt{2}}$  and  $\frac{24}{\sqrt{2}}$  and  $\frac{24}{\sqrt{2}}$  and  $\frac{24}{\sqrt{2}}$  and  $\frac{2$  $100\mathrm{Test}$ 

## www.100test.com